# Doing Business with IBM

A guide for TruQua customers

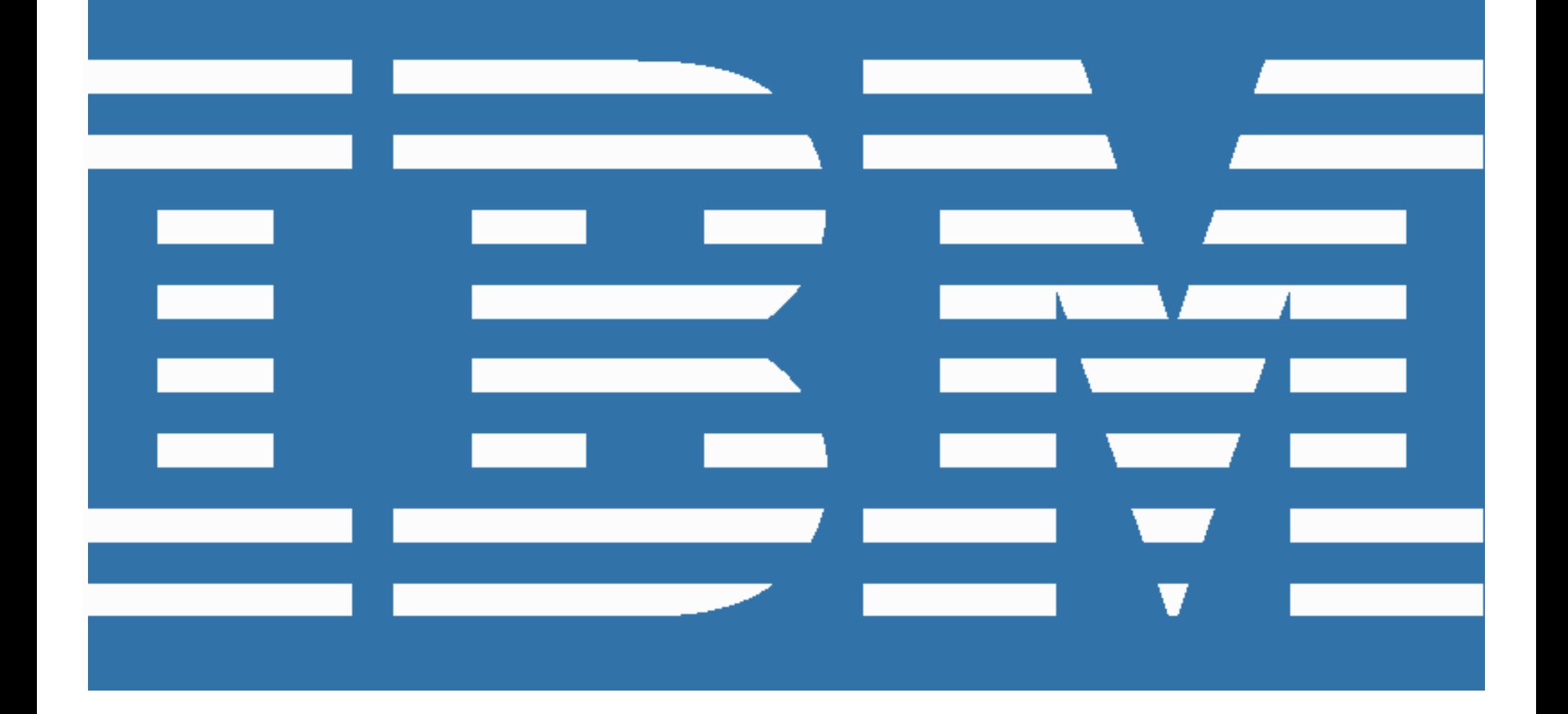

#### Welcome to IBM!

In November 2020, IBM acquired TruQua, an IT services and consulting SAP development partner that specializes in delivering finance and analytics solutions to Fortune 500 companies. For more information on the acquisition, visit: [https://newsroom.ibm.com/2020-11-16-IBM-to-](https://newsroom.ibm.com/2020-11-16-IBM-to-Acquire-SAP-Consulting-Partner-TruQua)[Acquire-SAP-Consulting-Partner-TruQua.](https://newsroom.ibm.com/2020-11-16-IBM-to-Acquire-SAP-Consulting-Partner-TruQua) Beginning May 1, 2021, TruQua, an IBM Company, will conduct business as IBM.

As a customer of IBM, you will continue to have access to TruQua offerings, now under the IBM brand, as well as the extensive IBM portfolio of solutions and services offerings, while enjoying the highquality, responsive service you have come to expect from both TruQua and IBM.

This "Doing Business with IBM" (DBWI) guide describes the operational changes to expect and resources available to help ensure a smooth transition to IBM's business systems and processes. Please review the details provided in this guide and also share this information with the appropriate individual(s) in your company who are also engaged with TruQua and IBM.

### What's not changing?

Your existing TruQua contract and payment terms will continue to apply until TruQua's work covered by your active contract is completed.

#### What's changing?

Beginning with the May 2021 billing cycle, invoices for TruQua services will be issued by IBM. These invoices will look different than your previous invoices issued by TruQua. This guide will provide you with detailed information about some of the additional billing and invoicing changes to expect.

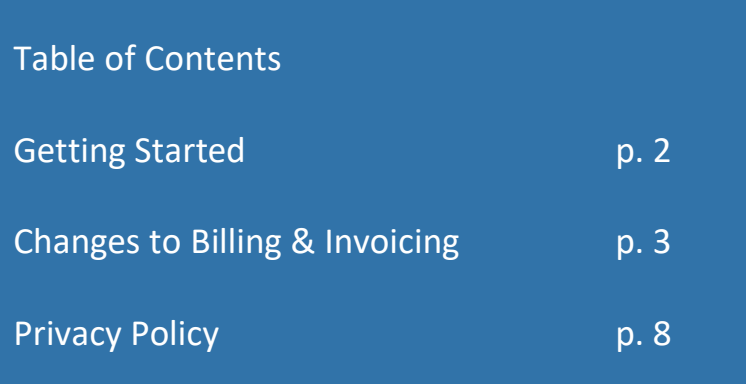

# <span id="page-2-0"></span>**Getting Started**

IBM offers the "[My IBM](https://www.ibm.com/account/us-en/)" portal to make it easier for you to manage your account information. To access My IBM, you first must create an IBMid.

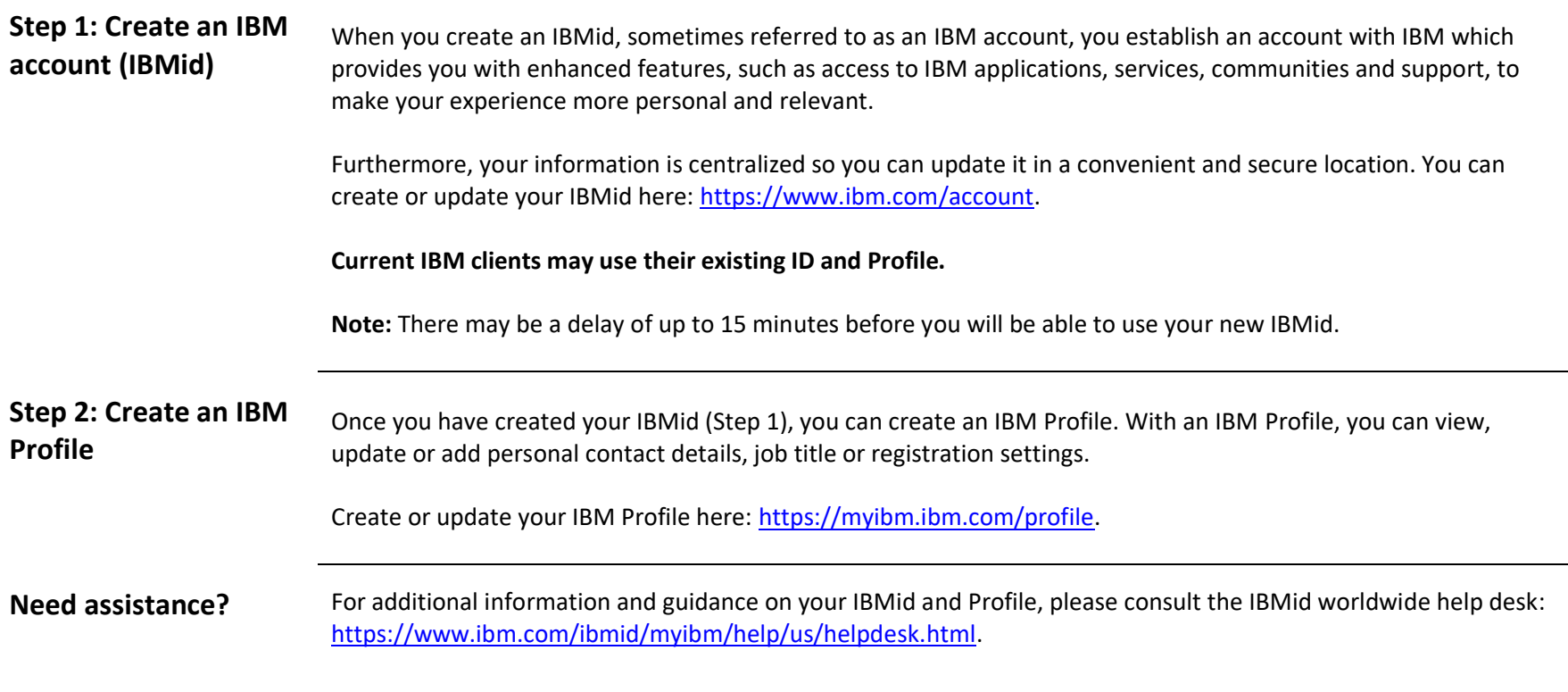

# <span id="page-3-0"></span>**Changes to Billing & Invoicing**

On May 1, 2021, TruQua's billing, invoicing, and accounts receivable processes will begin migrating to IBM processes. Details on these and other process changes can be found below.

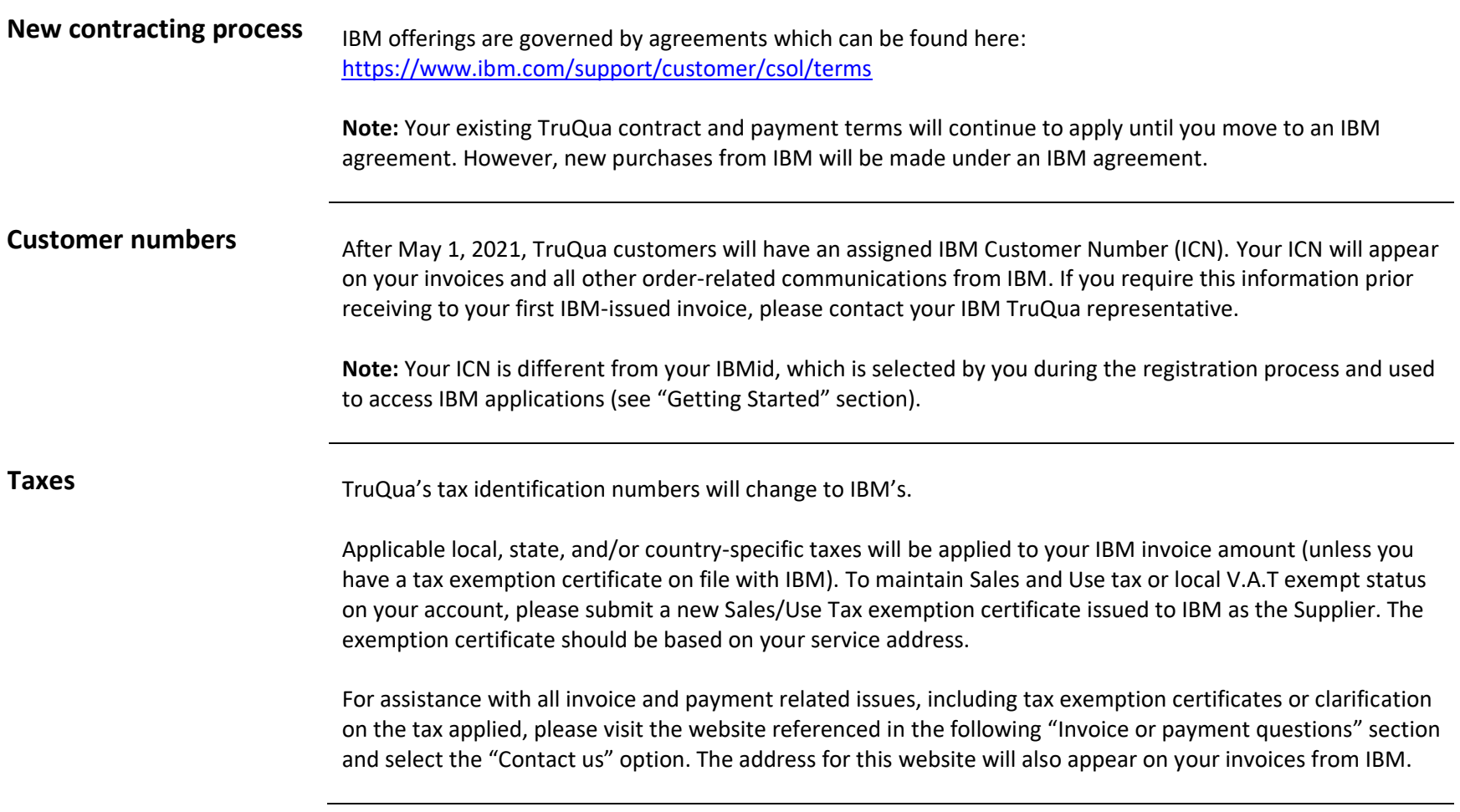

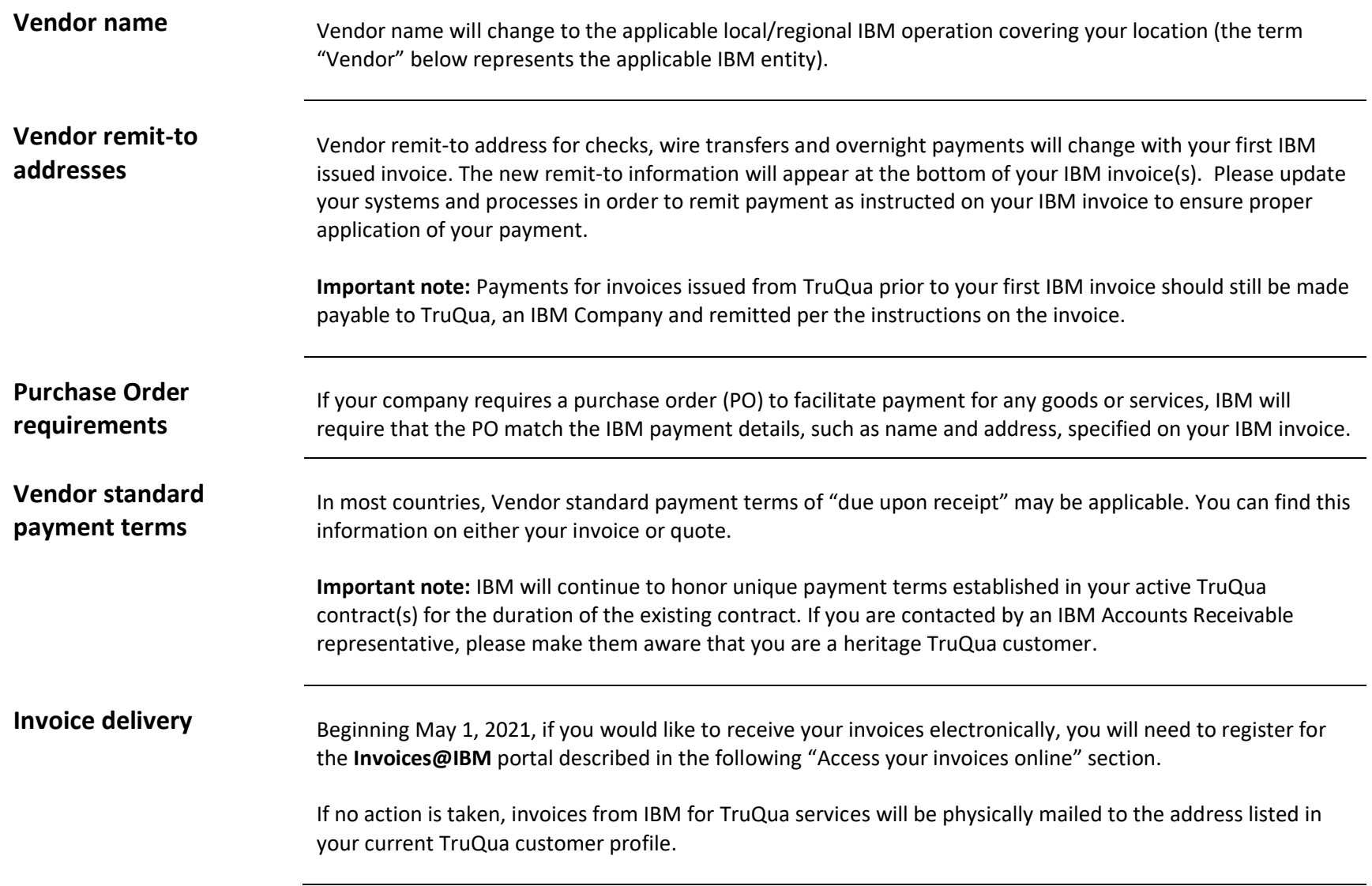

#### **Access your invoices online**

**"Invoices@IBM"** is a tool that allows you to view your IBM invoices online, along with many additional features. You can view, print, route and download invoice information to a spreadsheet. If you view your invoice and have a question, there is an option to create an online inquiry so you can get help quickly without having to pick up the phone and call. At login, you can specify a customer number, invoice number, or date range to bring up a list of all invoices associated with your account and available to view. Whenever a new invoice is issued for your account, you will be sent an email notification so you can login and access immediately.

**The "Invoices@IBM" portal can be found at:** <https://www.ibm.com/support/customer/invoices/welcome>

**Important note:** If you are a first-time user, you will need to follow the simple sign-up registration process. Once you are registered, you will need your ICN (see "Customer numbers" section) in order to associate your invoices with your account. If you have not yet received an invoice or quote containing your ICN, please contact your IBM TruQua representative to obtain.

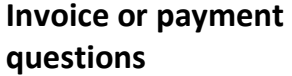

For IBM-issued invoice or payment questions, please visit our administrative support website which offers access to self-service online tools and provides the ability to email, call, or chat directly with an IBM representative.

In Australia:<https://www.ibm.com/support/customer/au/en/overview.html> Or call us at: 1800 629 135 or +61 2 9354 4000

In Canada:<https://www.ibm.com/support/customer/ca/en/overview.html> Or call us at: 1-866-880-2765

In Germany:<https://www.ibm.com/support/customer/de/de/overview.html> Or call us at: +49 (0) 7034 28 72004

In Israel:<https://www.ibm.com/support/customer/il/he/overview.html> Or call us at: +972-3-9188002

In the United Kingdom:<https://www.ibm.com/support/customer/uk/en/overview.html> Or call us at: +44 (0) 370 909 9997

In the United States[: https://www.ibm.com/support/customer/us/en/overview.html](https://www.ibm.com/support/customer/us/en/overview.html) Or call us at: 877-426-6006

All other countries (please select from list): <https://www.ibm.com/support/customer/zz/en/selectcountrylang.html>

**Note:** You may also reach out to your IBM TruQua representative for assistance.

**Purchase documentation**

Correspondence related to new purchases will be sent to the contact(s) listed in the IBM Profile associated with your ICN unless specified otherwise in your order. Information about IBM Profiles can be found in the "Getting Started" section of this document.

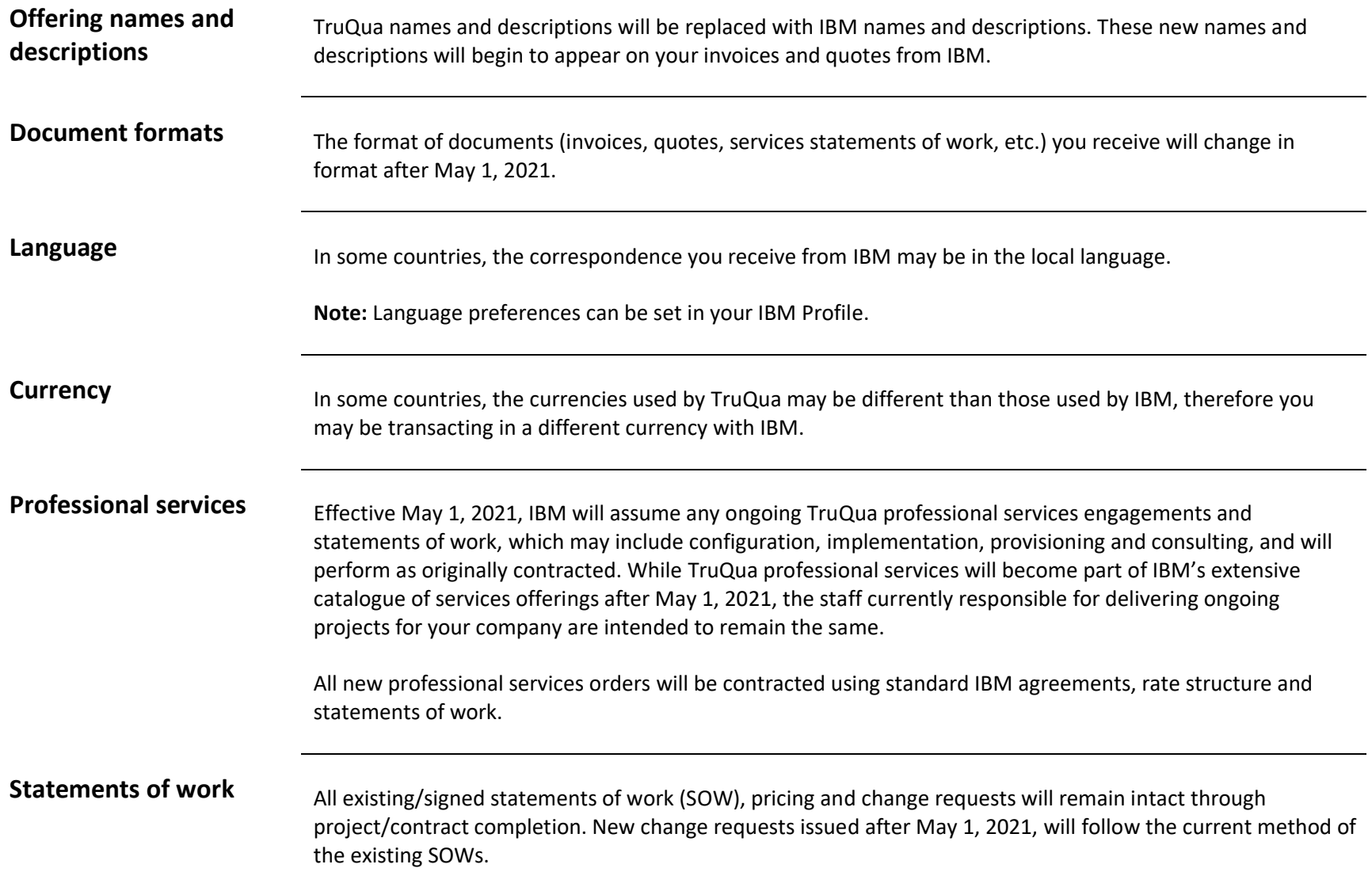

## <span id="page-8-0"></span>**Privacy Policy**

IBM's privacy policy may be viewed online at [https://www.ibm.com/privacy.](https://www.ibm.com/privacy)

IBM Data Processing Addendum (DPA) and Exhibits a[t http://ibm.com/dpa](http://ibm.com/dpa) (DPA) shall apply to personal data processed under your contract, if and to the extent that: i) The General European Regulation about Data Protection (EU/2016/679) (GDPR); or ii) other data protection laws at <http://ibm.com/dpa/dpl> are applicable.